## Lista 4 de Exercícios

Prazo para entrega: veja o prazo no sistema panda.

- 1. Esta lista é para ser feita individualmente.
- 2. Entregar todos os arquivos compactados ("zipados"), com todos os programas em linguagem C.

## Routo Terada (rt@ime.usp.br)

Neste exercício o objetivo é escrever um programa que, dado um número float w, determina uma aproximação de  $\sqrt[3]{w}$ . Note que  $\sqrt[3]{w}$  é raiz da função  $f(x) = x^3 - w$ , ou seja,  $f(\sqrt[3]{w})=0$ . Esta é a única raiz de f. Para tanto será aplicado o método da bissecção de busca de raízes de funções quaisquer. As ilustrações que se seguirão para descrever o método referem-se a uma função f contínua qualquer. A questão está dividida em 3 itens.

Item (a) Escreva uma função em C com cabeçalho

## float  $g(f$ loat  $x$ , float  $w)$ ;

que retorna o valor de  $f(x) = x^3 - w$ .

Um intervalo [a, b] contém ao menos uma raiz de f sempre que  $f(a)f(b) \leq 0$ , como ilustrado na figura abaixo. (Esta ilustração refere-se a uma função f contínua qualquer.) Observe que não podemos garantir a existência de raiz se  $f(a)f(b) > 0$ .

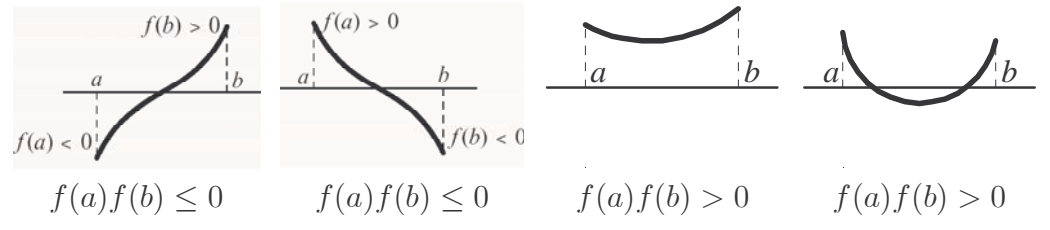

Para  $f(x) = x^3 - w$ , pode-se provar que  $f(-1)$ ,  $f(+1)$  e  $f(w)$  possuem os sinais conforme os casos da tabela abaixo.

|                     | $w < -1$   $w = -1$ | $-1 < w < +1$        | $w = +1 \mid w > +1$ |  |
|---------------------|---------------------|----------------------|----------------------|--|
|                     | $= 0$               |                      |                      |  |
| $(+1)$              |                     |                      | $= 0$                |  |
| $\langle w \rangle$ | $= 0$               | o mesmo sinal de $w$ | $= 0$                |  |

Item (b) Usando a informação acima, escreva uma função em C com cabeçalho:

## void IntervaloInicial(float w, float \*a, float \*b);

que devolva em ∗a e ∗b o início e o término de um intervalo [∗a, ∗b] contendo uma raiz de  $f(x) = x^3 - w$ , ou seja, \*a e \*b são tais que  $f(*a)f(*b) \leq 0$  e \*a  $\leq *b$ . Note que o valor de w pode ser nulo, positivo ou negativo.

A função IntervaloInicial deve usar obrigatoriamente a função  $g()$  do item  $(a)$ toda vez que computar  $f(x) = x^3 - w$ .

Para encontrar uma raiz para a função  $f(x) = x^3 - w$  com precisão  $\varepsilon$  podese proceder da seguinte maneira. O método é iterativo. Primeiro determine um intervalo inicial [a, b] que contém uma raiz da função f, ou seja,  $f(a)f(b) \leq 0$ . Cada iteração a ser repetida consiste em aplicar o procedimento abaixo enquanto não se encontrar um intervalo [a, b] tal que  $f(a)=0$  ou  $f(b)=0$  ou  $b-a<2\varepsilon$ :

Determine o ponto médio m do intervalo [a, b]. Se o intervalo  $[a, m]$  contém uma raiz de f, comece uma nova iteração com m no papel de b. Se o intervalo  $[m, b]$  contém uma raiz de f, comece uma nova iteração com m no papel de a.

A iteração pára após encontrar a raiz de  $f(x) = x^3 - w$  ou após determinar um intervalo [a, b] de largura  $b - a$  menor que  $2\varepsilon$ . Nesse último caso, o ponto médio m desse intervalo é declarado uma aproximação da raiz de f. A figura abaixo ilustra o mecanismo do método para funções f contínuas quaisquer.

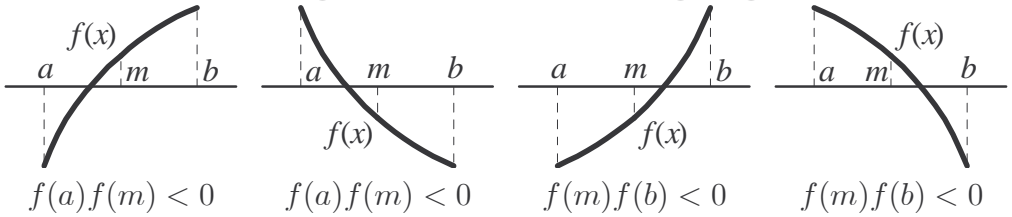

Item  $(c)$  Escreva um programa (i.e.,  $\text{main}()$ ) em C que leia dois números reais w e  $\varepsilon > 0$  e imprime uma aproximação para a raiz da função  $f(x) = x^3 - w$  com precisão ε, usando o método descrito acima. O programa deve usar obrigatoriamente as funções dos itens (a) e (b).